# Esame di Calcolo Numerico — 27 giugno 2022

Corso di Laurea in Ingegneria Chimica

Tempo a disposizione: 2 ore. È consentito consultare appunti e testi (cartacei).

## Esercizio 1 (15 punti)

- 1. Scrivere una function [L1, B] = lu1(A) che prende in input una matrice quadrata  $A \in \mathbb{R}^{n \times n}$  ed esegue il primo passo della fattorizzazione LU (senza pivoting): restituisce una matrice elementare di Gauss  $L_1 \in \mathbb{R}^{n \times n}$  e una matrice  $B \in \mathbb{R}^{n \times n}$  con  $B_{21} = B_{31} = \cdots = B_{n1} = 0$  tali che  $L_1B = A$ . Riportare sul foglio il codice della funzione scritta.
- 2. Riportare le matrici  $L_1, B$  calcolate eseguendo la funzione sulla matrice  $A_3 =$  $\sqrt{ }$  $\overline{1}$ 1 2 3 4 5 6 7 8 9 1 . Verificate (con carta e penna) che effettivamente  $(L_1B)_{33} = A_{33}$ . Quali operazioni è necessario fare?
- 3. Consideriamo la matrice  $M = 0.1A_3$ , ottenuta moltiplicando per 0.1 tutti gli elementi di  $A_3$ . La matrice  $M$  è invertibile? Esiste la sua fattorizzazione LU (senza pivoting)?

Esercizio 2 (15 punti) Consideriamo il problema ai valori iniziali

$$
y' = f(t, y), \quad y(1) = 1, \quad [a, b] = [1, 2]. \tag{1}
$$

Vogliamo risolverlo utilizzando il metodo di Runge–Kutta

$$
y_{n+1} = y_n + \frac{5}{6} h f(t_n, y_n) + \frac{1}{6} h f\left(t_n + \frac{1}{3} h, y_n + \frac{1}{3} h f(t_n, y_n)\right).
$$
 (2)

- 1. Qual è la tavola di Butcher di questo metodo?
- 2. Scrivere una function  $[t, Y] = rk2(f, N)$  che applica il metodo (2) al problema (1). Riportare sul foglio il codice della funzione. Se riuscite, cercare di scrivere questo codice in modo che la funzione f venga richiamata due volte per ogni passo del metodo anziché tre o più.
- 3. Per il problema  $y' = -0.1y$  con  $N \in \{50, 100, 200\}$ , riportare l'errore globale massimo  $e_N =$  $\max_{n=1,\dots,N} |y_n - y(t_n)|$  tra la soluzione numerica calcolata con il metodo (2) e quella esatta exp(−0.1(t − 1)). Cosa indicano i valori ottenuti sull'ordine di convergenza di questo metodo?

## Soluzioni

### Esercizio 1 (15 punti)

1. Una possibile soluzione è la seguente.

```
function [L1, B] = lu1(A)n = size(A, 1);L1 = eye(n);B = A;for i = 2:nL1(i, 1) = A(i,1) / A(1,1);B(i, 1) = 0;B(i, 2: end) = B(i, 2: end) - L1(i, 1)*B(1, 2: end);end
>> A = [1 2 3; 4 5 6; 7 8 9];
>> [L1, B] = lu1(A)L1 =1 0 0
    4 1 0
    7 0 1
B =1 2 3
    0 -3 -60 -6 -12
```
Per verificare che  $(L_1B)_{33} = A_{33}$ , serve calcolare

$$
(L_1)_{31}B_{13} + (L_1)_{32}B_{23} + (L_1)_{33}B_{33} = 7 \cdot 3 - 0 \cdot 6 + 1 \cdot (-12) = 21 + 0 - 12 = 9 = A_{33}.
$$

3. Le sottomatrici principali di testa  $M_1$  e  $M_2$  di M sono invertibili, visto che hanno determinante 0.1 e  $0.05 - 0.08 = -0.03$  rispettivamente; quindi M ha una fattorizzazione LU. La matrice M però è singolare, come è possibile verificare in diversi modi: per esempio notando che det  $M = det(0.1A_3)$  $(0.1)^3$  det  $A_3$  e calcolando det  $A_3$ , o notando che la seconda colonna è la media aritmetica della prima e della terza, quindi M  $\sqrt{ }$  $\overline{1}$ 1 −2 1 1  $\vert = 0$ . Inserendo la matrice M direttamente in Matlab e calcolandone il determinante si ottiene 4.7343e-18, ma il fatto che questo numero sia diverso da zero è dovuto agli errori dell'aritmetica di macchina.

### Esercizio 2 (15 punti)

1. Ponendo  $k_1 = f(t_n, y_n)$  e  $k_2 = f(t_n + \frac{1}{3})$  $\frac{1}{3}h, y_n + h\frac{1}{3}$  $\frac{1}{3}k_1$ ), vediamo che (2) corrisponde alla tavola di Butcher

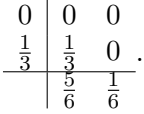

2. Una soluzione possibile è la seguente.

```
function [t, Y] = rk2(f, N)a = 1;b = 2;h = (b - a) / N;t = a : h : b;
```

```
Y = zeros(1, N+1);Y(1) = 1;for n = 1:Nk1 = f(t(n), Y(n));k2 = f(t(n) + h/3, Y(n) + h/3* k1);Y(n+1) = Y(n) + h * 5/6 * k1 + h * 1/6 * k2;end
>> [t, Y] = rk2(Q(t, y) -0.1*y, 50);\Rightarrow e50 = max(abs(Y - exp(-0.1*(t-1))))
e50 =
   8.0527 e -05
\Rightarrow [t, Y] = rk2(\mathcal{O}(t, y) -0.1*y, 100);
\Rightarrow e100 = max(abs(Y - exp(-0.1*(t-1))))
e100 =
   4.0239 e -05
\Rightarrow [t, Y] = rk2(\mathcal{O}(t, y) -0.1*y, 200);
\Rightarrow e200 = max(abs(Y - exp(-0.1*(t-1))))
e200 =
   2.0114 e -05
```
Gli errori si dimezzano al raddoppiare di N; questo indica un metodo con ordine di convergenza 1.